# **Prof. Dr.-Ing. Rainer Ose Elektrotechnik für Ingenieure** − **Grundlagen** − **6. Auflage, 2020**

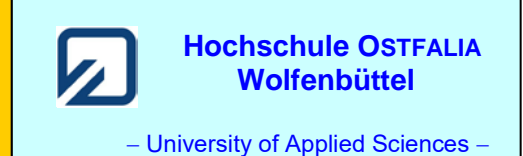

**Lösung der Übungsaufgabe ÜA\_1\_5.2.C:** 

### • **Lösungsansatz über HELMHOLTZ:**

 $I_A(\psi) = -I_{AA} + I_{AB} + I_{AC}$   $\implies$   $I_A(\psi)$ , weil die Quelle geladen werden soll!

$$
I_{\rm A} = \frac{-U_{\rm A}}{R_1 + R_2 / R_3 / R_4 + R_5} + I_{\rm B} \frac{R_2 / R_3 / R_4 + R_5}{R_1 + R_2 / R_3 / R_4 + R_5} + \frac{R_2 / R_3}{R_1 + R_2 / R_3} \cdot \frac{U_{\rm C}}{R_1 / R_2 / R_3 + R_4 + R_5}
$$

## • **Vereinfachungen einsetzen:**

$$
I_{\rm A} = \frac{-U_{\rm A}}{1,4 \cdot R} + I_{\rm B} \frac{0,4 \cdot R}{1,4 \cdot R} + \frac{0,5}{1,5} \cdot \frac{U_{\rm C}}{2,3 \cdot R} = \frac{-5U_{\rm A} + 2I_{\rm B} \cdot R + U_{\rm C}}{7R}
$$

• **Umstellen nach**  $I_{\text{B}}$ :

$$
I_{\text{A}} \cdot 7R + 5U_{\text{A}} - U_{\text{C}} = I_{\text{B}} \cdot 2R \qquad \Rightarrow \qquad I_{\text{B}} = \frac{I_{\text{A}} \cdot 7R + 5 \cdot U_{\text{A}} - U_{\text{C}}}{2R}
$$

Ende dieser Lösung

## **Zusatzaufgabe:**

Berechnen Sie die Leistungen der drei Quellen für folgende Werte:

*Geg.*:  $U_A = 14 \text{ V}, I_B = 30 \text{ mA}$  und  $U_C = 24 \text{ V}$  sowie: alle  $R = 1 \text{ k}\Omega$ .

#### *Lösung*:

Für diese Aufgabenstellung kann die Schaltung etwas vereinfacht werden:

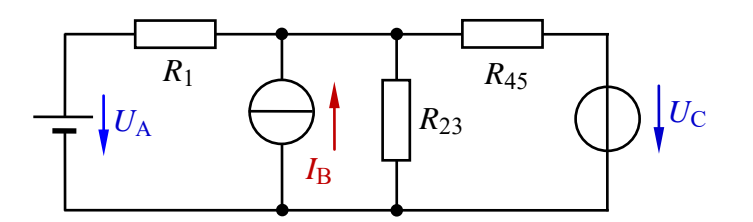

Es gilt: *R*<sub>23</sub> = *R*<sub>2</sub> // *R*<sub>3</sub> = 0,5*R* = 500 Ω  $R_{45} = R_4 + R_5 = 2R = 2 \text{ k}\Omega$ 

Bild ÜA\_1\_5.2.C\_1: Vereinfachte Schaltung zur ÜA\_1\_5.2.C

Wir wollen zunächst die Lösung zur originalen Aufgabenstellung zahlenmäßig beschreiben:

$$
I_{\rm A} = \frac{-5U_{\rm A} + 2I_{\rm B} \cdot R + U_{\rm C}}{7R} = \frac{-70 + 60 + 24}{7} \text{ mA} = 2 \text{ mA}
$$

$$
I_{\rm B} = \frac{I_{\rm A} \cdot 7R + 5 \cdot U_{\rm A} - U_{\rm C}}{2R} = \frac{14 + 70 - 24}{2} \text{ mA} = 30 \text{ mA}
$$

Wir könnten jetzt natürlich diese Teillösungen auch für die Zusatzaufgabe verwenden. Zur Vermeidung von Folgefehlern (und natürlich zur Übung) ist es aber sinnvoll, eine neue Lösungsstrategie anzusetzen:

Mit Kenntnis der Spannung  $U_{23} = U_B$  können wir die Ströme  $I_A$  und  $I_C$  über den Maschensatz bzw. den Knotenpunktsatz berechnen. Die Spannung *U*<sup>23</sup> ermitteln wir über den Strom *I*<sup>23</sup> durch Anwendung des Überlagerungssatzes:

Ansatz: 
$$
I_{23}(\psi) = I_{23A} + I_{23B} + I_{23C}
$$
  
\n $I_{23} = \frac{U_A}{R_1 + R_{23} / R_{45}} \cdot \frac{R_45}{R_{23} + R_{45}} + I_B \cdot \frac{R_1 / R_{45}}{R_{23} + R_1 / R_{45}} + \frac{U_C}{R_{45} + R_1 / R_{23}} \cdot \frac{R_1}{R_1 + R_{23}}$   
\nZur Übung führen wir eine zusätzliche Berechnung in allgemeiner Form durch:  
\n $U_A$   $2R$   $l_A / R_{45} = \frac{V}{R_{45} + R_1 / R_{25}}$ 

$$
I_{23} = \frac{U_A}{R + 0.5R // 2R} \cdot \frac{2R}{0.5R + 2R} + I_B \cdot \frac{R // 2R}{0.5R + 2R} + \frac{U_C}{2R + R // 0.5R} \cdot \frac{R}{R + 0.5R}
$$
  
\n
$$
I_{23} = \frac{U_A}{1.4R} \cdot \frac{4}{5} + I_B \cdot \frac{0.6R}{1.16R} + \frac{U_C}{2.3R} \cdot \frac{2}{3} = \frac{4U_A}{7R} + \frac{4R}{7R} \cdot I_B + \frac{2U_C}{7R}
$$
  
\n
$$
I_{23} = \frac{4U_A + 4R \cdot I_B + 2U_C}{7R} = \frac{56 + 120 + 48}{7} mA = 32 mA \implies U_{23}(\downarrow) = I_{23} \cdot R_{23} = 16 V
$$

Masche rechts: 
$$
U_{23}(\psi) - U_C + I_C(\uparrow) \cdot R_{45} = 0
$$
 bzw.:  $I_C(\uparrow) = \frac{U_C - U_{23}}{R_{45}} = 4 \text{ mA}$   
Masche links:  $U_{23}(\psi) - U_A - I_1(\leftarrow) \cdot R_1 = 0$  bzw.:  $I_A(\psi) = \frac{U_{23} - U_A}{R_1} = 2 \text{ mA}$ 

Jetzt können wir die Leistungen der drei Quellen berechnen (Q-ZPS):

$$
P_{\rm A} = U_{\rm A} \cdot I_{\rm A} = 14 \text{ V} \cdot (-2 \text{ mA}) = -28 \text{ mW}
$$
 (nimmt Leistung auf)  
\n
$$
P_{\rm B} = U_{\rm B} \cdot I_{\rm B} = (+16 \text{ V}) \cdot 30 \text{ mA} = +480 \text{ mW}
$$
 (gibt Leistung ab)  
\n
$$
P_{\rm C} = U_{\rm C} \cdot I_{\rm C} = 24 \text{ V} \cdot (+4 \text{ mA}) = +96 \text{ mW}
$$
 (gibt Leistung ab)

• **Probe der Zahlenwerte über eine PSPICE-Simulation** (siehe auch [11] – Abschn. 1.2):

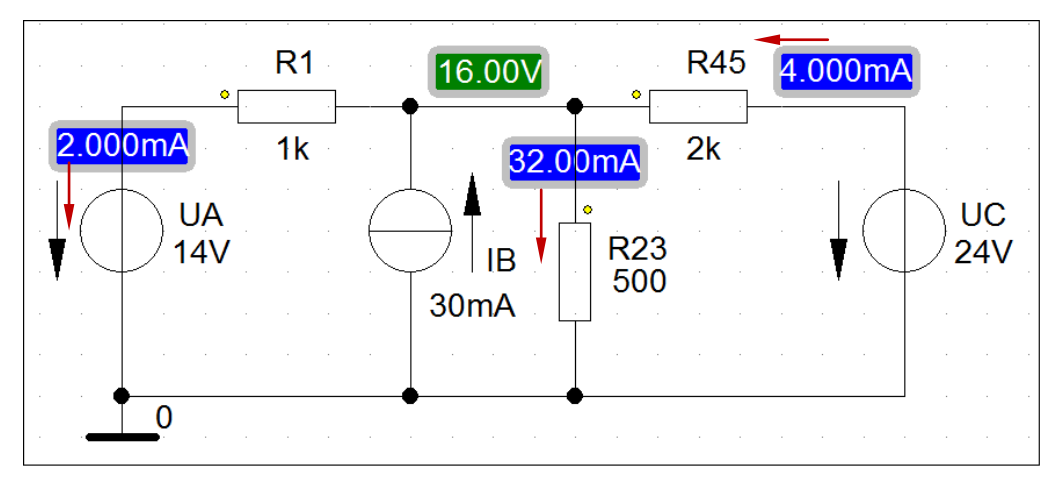

Bild ÜA\_1\_5.2.B\_4: Simulationsschaltung zur Zusatzaufgabe mit den Ergebnissen einer DC-Analyse

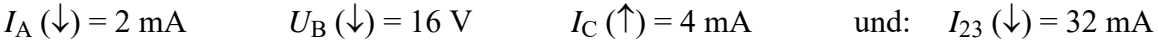

Die Leistung der Quellen wird in der Output-Liste (Analysis → Examine Output) angegeben:

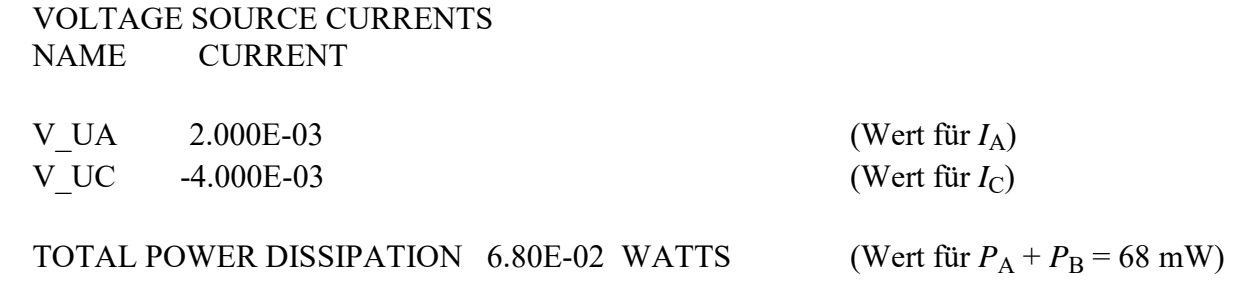

Diese Leistung ( $P_A + P_B = 96$  mW – 28 mW = 68 mW) wird in PSPICE immer im Q-ZPS dargestellt. Eine Angabe zur Leistung der Stromquelle fehlt leider.

*Hinweis*: Aufgaben mit vergleichbaren Inhalten finden Sie im: Übungsbuch [14] – Berechnungsbeispiele 5.5 bis 5.7

Ende der zusätzlichen Lösung